# **interopLab**

# Interoperability of Bloombase StoreSafe and Huawei OceanStor V3-Series for Transparent Storage Encryption

December, 2016

BLOOMBASE

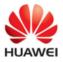

#### **Executive Summary**

Huawei's new-generation mid-range and high-end Huawei OceanStor V3 Series enterprise unified storage with its unique features provides converged architecture, protocols and platforms, offering comprehensive high-performance solutions for enterprises of all sizes. Essentially Bloombase StoreSafe agentless unified storage encryption security solution performs as storage proxy providing transparent encryption and unencryption of contents stored in enterprise Network attached Storage (NAS), Storage Area Network (SAN) and RESTful object stores for authorized hosts and applications. This document outlines the steps carried out to test interoperability of implementing Bloombase Non-Disruptive Transparent Storage Encryption solution on Huawei OceanStor V3 Series enterprise unified storage over Internet Small Computer System Interface (iSCSI) and Fibre Channel Protocol (FCP). Huawei's OceanStor V3 Series is validated by Bloombase's interopLab to run with Bloombase StoreSafe application-transparent storage area network (SAN) encryption server on Bloombase OS running on x86-based appliance. Information in this document, including URL and other Internet Web site references, is subject to change without notice. Unless otherwise noted, the example companies, organizations, products, people and events depicted herein are fictitious and no association with any real company, organization, product, person or event is intended or should be inferred. Complying with all applicable copyright laws is the responsibility of the user. Without limiting the rights under copyright, no part of this document may be reproduced, stored in or introduced into a retrieval system, or transmitted in any form or by any means (electronic, mechanical, photocopying, recording, or otherwise), or for any purpose, without the express written permission of Bloombase.

Bloombase may have patents, patent applications, trademarks, copyrights, or other intellectual property rights covering subject matter in this document. Except as expressly provided in any written license agreement from Bloombase, the furnishing of this document does not give you any license to these patents, trademarks, copyrights, or other intellectual property.

This document is the property of Bloombase. No exploitation or transfer of any information contained herein is permitted in the absence of an agreement with Bloombase, and neither the document nor any such information may be released without the written consent of Bloombase.

© 2016 Bloombase, Inc.

Bloombase, Keyparc, StoreSafe are either registered trademarks or trademarks of Bloombase in the United States and/or other countries.

The names of actual companies and products mentioned herein may be the trademarks of their respective owners.

Document No.: BLBS-TN-Bloombase-StoreSafe-Huawei-OceanStor-V3-Series-Interoperability-USLET-EN-Ro.92

# **Table of Contents**

| Table of Contents                              | 3        |
|------------------------------------------------|----------|
| Purpose and Scope                              | 6        |
| Assumptions                                    | 7        |
| Infrastructure                                 | 8        |
| Setup                                          | 8        |
| Bloombase StoreSafe Storage Software Appliance | 12       |
| Storage System                                 | 13       |
| Fibre Channel Host Bus Adapters                | 13       |
| SAN Switch                                     | 13       |
| Ethernet NIC                                   | 13       |
| Ethernet Switch                                | 13       |
| Storage Hosts                                  | 14       |
| Configuration Overview                         | 15       |
| Huawei OceanStor V3 Series                     | 15       |
| Bloombase StoreSafe Security Server            | -5<br>17 |
| Validation Tests                               | 19       |
| Test Scenarios                                 | -9<br>19 |
| Validation Matrix                              | -9<br>19 |
| Raw Storage Device Tests                       | 20       |
| File System Tests                              | 21       |
| Result                                         | 23       |
| Raw Storage Device Tests                       | 23       |
| File System Tests                              | 23       |
| Conclusion                                     | 26       |
| Acknowledgement                                | 27       |
| Disclaimer                                     | 28       |
| Technical Reference                            | 29       |

## Purpose and Scope

This document describes the steps necessary to transparently secure Huawei OceanStor V<sub>3</sub> Series enterprise unified storage with Bloombase StoreSafe enterprise storage security server to secure sensitive corporate business data in a storage area network (SAN). Specifically, we cover the following topics:

- Preparing Bloombase StoreSafe Security Server
- Preparing Huawei OceanStor V3 Series enterprise unified storage
- Preparing HPE ProLiant DL320e Server
- Preparing Cavium QLogic QLE2672 HBA
- Preparing Brocade 6505 SAN Switch
- Preparing Cavium QLogic QLE7442 NIC
- Preparing Dell 1524 Ethernet Switch
- Interoperability testing on host systems including Red Hat Enterprise Linux (RHEL)

## Assumptions

This document outlines the use case scenarios of implementing Bloombase Non-Disruptive Transparent Storage Encryption solution on Huawei OceanStor V3 Series enterprise unified storage. Therefore, it is assumed that you are familiar with operation of storage systems and major operating systems including Linux, Windows, AIX, HPUX and Solaris. It is also assumed that you possess basic UNIX administration skills. The examples provided may require modifications before they are run under your version of UNIX.

As Huawei OceanStor V3 Series are enterprise unified storage systems to Bloombase StoreSafe encryption software appliance, you are recommended to refer to installation and configuration guides of specific model of Huawei OceanStor V3 Series. We assume you have basic knowledge of storage networking and information cryptography. For specific technical product information of StoreSafe, please refer to our website at <a href="http://www.bloombase.com">http://www.bloombase.com</a> or Bloombase SupPortal <a href="http://www.bloombase.com">http://www.bloombase.com</a> or Bloombase SupPortal <a href="http://www.bloombase.com">http://www.bloombase.com</a> or Bloombase SupPortal

# Infrastructure

## Setup

The validation testing environment is setup as in below charts:

#### Huawei OceanStor as Storage Device for CIFS Security

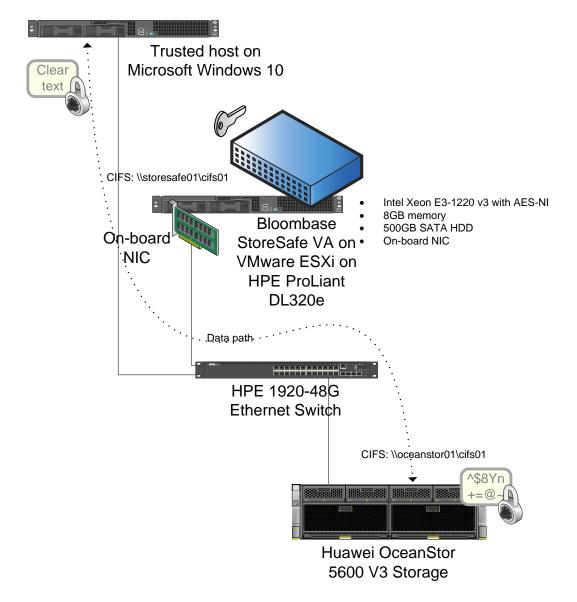

Huawei OceanStor as the Storage Device for NFS Security

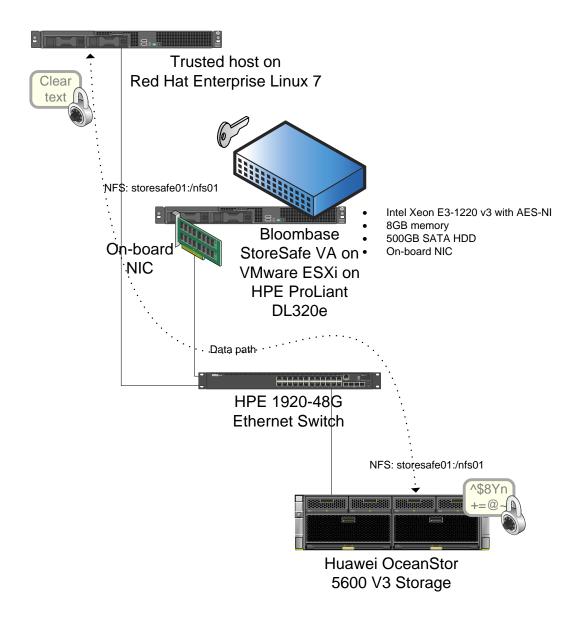

Huawei OceanStor as Storage Device for iSCSI Security

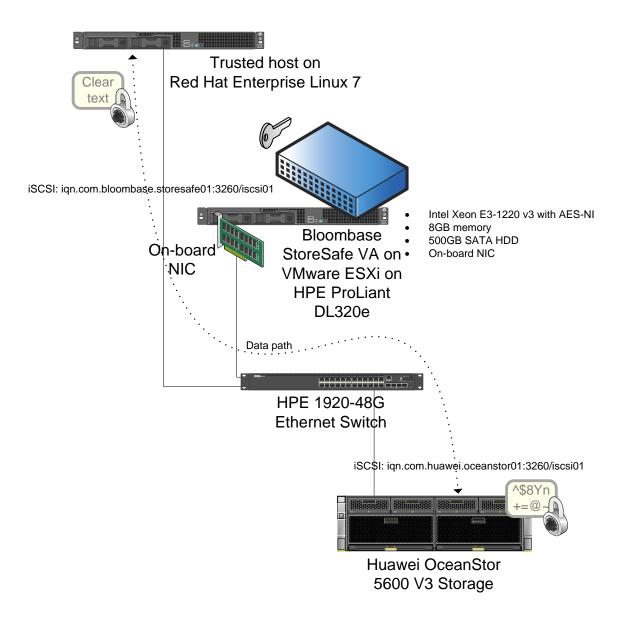

Huawei OceanStor as Storage Device for FC-SAN Security

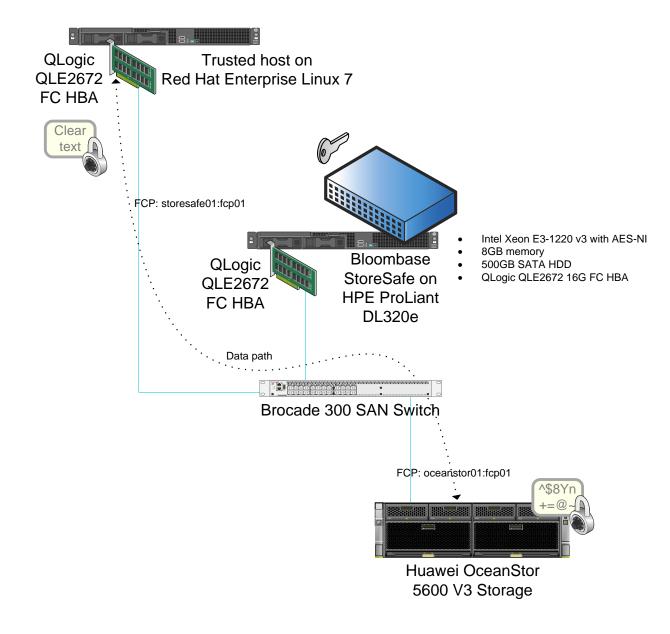

## **Bloombase StoreSafe Storage Software Appliance**

| Server                      | HPE ProLiant DL320e                                           |
|-----------------------------|---------------------------------------------------------------|
| Processors                  | Intel Xeon E3-1220 v3                                         |
| Memory                      | 8 GB                                                          |
| Operating System            | Bloombase StoreSafe Software Appliance v3.4 on Bloombase OS 7 |
| Storage Encryption Software | Bloombase StoreSafe Security Server                           |

## **Storage System**

Storage

Huawei OceanStor V3 Series Storage

Model

OceanStor 5600 v3

## **Fibre Channel Host Bus Adapters**

| Model     | Cavium QLogic QLE2672-CK |
|-----------|--------------------------|
| Speed     | 16 Gbps                  |
| Interface | PCI-E                    |

.

## **SAN Switch**

ModelBrocade 300 SAN SwitchLink Speed16/8/4/2 Gbps auto-sensing

## **Ethernet NIC**

| Model     | Cavium QLogic QLE7442 |
|-----------|-----------------------|
| Speed     | 10 GbE                |
| Interface | PCI-E                 |

### **Ethernet Switch**

Model

Dell 1524 Ethernet Switch

Link Speed

10/100/1000Base-T auto-sensing and 10GbE SFP+

## **Storage Hosts**

Model

HPE ProLiant DL320e

**Operating System** 

**Host Bus Adapter** 

Red Hat EL6 on VMware ESX/ESXi4

Cavium QLogic QLE2672-CK

# **Configuration Overview**

## Huawei OceanStor V3 Series

Huawei OceanStor V3 Series

- OceanStor 5300/5500/5600/5800 V3
- OceanStor 6800 V3
- OceanStor 18000 V3

are accessed by logging in to their respective Device Manager with the respective network port IP addresses.

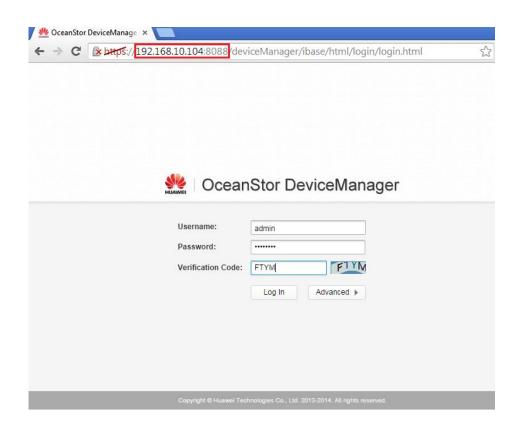

Disk Domains, Storage Pools, LUNs, LUN Groups, Hosts, Host Groups, Port Groups and Mapping View are created through the OceanStor Provisioning page.

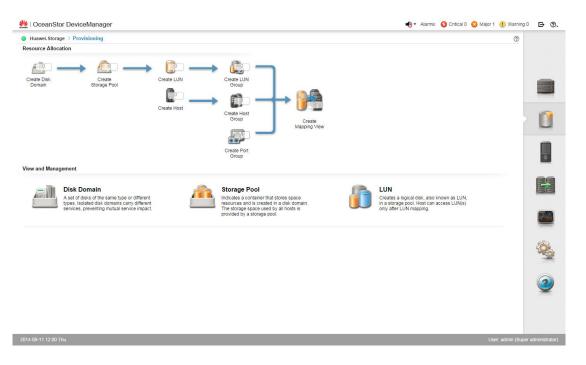

## **Bloombase StoreSafe Security Server**

Bloombase StoreSafe supports both file-based and block-based on-the-fly storage encryption. In this interoperability test exercise, iSCSI and fibre channel SAN block-based encryption is validated against Huawei OceanStor V<sub>3</sub> Series enterprise unified storage systems.

Bloombase StoreSafe Web Administration Console Login page.

| 👸 Login 🗨 Support 🚦                                                                                                    | 🗈 About 🦿 Help               |       |  |
|----------------------------------------------------------------------------------------------------|------------------------------|-------|--|
| Bloombase St                                                                                                    | toreSafe Security Server     |       |  |
| Greeting<br>Host Name: ip-172-31-15-<br>125.us-west-<br>1.compute.internal<br>Datetime: 2016-04-14<br>02:54:31 +0000<br>Menu Bar<br>Language<br>English ▼<br>Copyright © 2016<br>Bloombase | Login<br>User ID<br>Password | Login |  |

The Main dashboard page of the Bloombase StoreSafe web console displays the system and server information.

| 🗥 Main 🔶 Logout                                                                                                   | 🤤 Si   | upport 📑 About                                                                                     | 2 Help                                                                                                    |                        |                   |               |                           |
|----------------------------------------------------------------------------------------------------|--------|----------------------------------------------------------------------------------------------------|----------------------------------------------------------------------------------------------------|------------------------|-------------------|---------------|---------------------------|
| <b>B</b> Bloombase                                                                                                | Stor   | eSafe Securit                                                                                      | y Server                                                                                                    |                        |                   |               |                           |
| Greeting<br>Host Name: ip-172-31-15-<br>125.us-west-<br>1.compute.internal<br>User: admin<br>Datetime: 2016-04-14 | •      | Main<br>System Info                                                                                | <b>rmation</b><br>Bloombase StoreSafe Security Server                                                                                                    |                        |                   | Version       | 3.4.6.14                  |
| 02:30:16 +0000                                                                                                    |        |                                                                                                    | ip-172-31-15-125.us-west-1.compute.internal / ip-1                                                                                                    | 72-31-15-125.us-west-1 | .compute.internal |               | 2016-04-12 07:35:00 +0000 |
| Menu Bar                                                                                                    |        | Host Addresses                                                                                     | 1 eth0 fe80:0:0:0:4bf:e5ff:fe4f:68d7%eth0, 172.                                                                                                    | .31.15.125             |                   |               |                           |
| System                                                                                                    | $\sim$ |                                                                                                    | 2 lo 0:0:0:0:0:0:1%lo, 127.0.0.1                                                                                                    |                        |                   |               |                           |
| Operation                                                                                                    | ~      | Licensee                                                                                           | CN=SPFSSF2666<br>O=Bloombase\                                                                                                    |                        |                   | Serial Number | 9830                      |
| Network Security                                                                                                  | ~      | Licensee                                                                                           | Inc.<br>C=US                                                                                                    |                        |                   | Serial Number | 3030                      |
| High Availability                                                                                                 | $\sim$ | Validity                                                                                           | V                                                                                                    |                        |                   | Perpetuality  | V                         |
| Administration                                                                                                    | ~      | Commentar for                                                                                      |                                                                                                    |                        |                   |               |                           |
| Key Management                                                                                                    | $\sim$ | Server Infor                                                                                       | mation                                                                                                    |                        |                   |               |                           |
| StoreSafe Configurations                                                                                          | ~      | Operating System                                                                                   | Linux amd64 3.10.0-327.10.1.el7.x86_64                                                                                                    | Processors             | 1                 |               |                           |
| Storage                                                                                                    | $\sim$ | Memory Utilization                                                                                 | 6%                                                                                                    | Total Memory           | 776,667,136       |               |                           |
|                                                                                                    |        | Max Memory                                                                                         | 4,151,836,672                                                                                                    | Free Memory            | 491,291,312       |               |                           |
| Language                                                                                                    |        | Disk Space Utiliza                                                                                 | tion 11%                                                                                                    | Total Disk Space       | 16,093,560,832    |               |                           |
| English 🔻                                                                                                    |        | Used Disk Space                                                                                    | 1,873,473,536                                                                                                    | Free Disk Space        | 14,220,087,296    |               |                           |
| Copyright © 2016<br>Bloombase                                                                                     |        | Application S<br>Application Status<br>Last Shutdown Tim<br>Last Standby Time<br>Last Startup Time | O     O     O |                        |                   |               |                           |

# **Validation Tests**

## **Test Scenarios**

#### Validation Matrix

Validation tests span across models of Huawei OceanStor V3 Series, Bloombase StoreSafe Security Server, appliance hardware platform, and host platform.

| Test Condition                    | Candidate                                                                       |
|-----------------------------------|---------------------------------------------------------------------------------|
| Enterprise Unified Storage System | <ul> <li>OceanStor 5300/5500/5600/5800 V3</li> <li>OceanStor 6800 V3</li> </ul> |
|                                   | <ul> <li>OceanStor 18000 V3</li> <li>OceanStor 18000 V3</li> </ul>              |
| Storage Encryption Appliance      | Bloombase StoreSafe Security Server on x86-based HPE ProLiant DL320e            |
| SAN Switch                        | Brocade 6505 SAN Switch                                                         |
| Ethernet Switch                   | Dell 1524 Ethernet Switch                                                       |

| Host Server Hardware   | HPE ProLiant DL320e            |
|------------------------|--------------------------------|
|                        | Cavium QLogic QLE2672 HBA      |
|                        | Cavium QLogic QLE7442 NIC      |
| Host Operating Systems | • Red Hat Enterprise Linux 6   |
|                        | • VMware ESX/ESXi (hypervisor) |
|                        |                                |

#### **Raw Storage Device Tests**

The following tests are carried out for hosts to access encrypted data from Huawei OceanStor V3 Series enterprise unified storage via Bloombase StoreSafe software appliances via operating system file-systems

| Test                       | Description                                                                                                    |
|----------------------------|----------------------------------------------------------------------------------------------------|
| For iSCSI encryption       |                                                                                                    |
| Write disk with zeros      | Write zeros into encrypted storage target via Bloombase StoreSafe, platform equivalence of UNIX's dd if=/dev/zero of=/dev/sda |
| Read disk to null device   | Read from encrypted storage target via Bloombase StoreSafe, platform equivalence of UNIX's dd if=/dev/sda of=/dev/null        |
| Wipe disk with random data | Write random zeros and ones into encrypted storage target, platform equivalence of UNIX's dd if=/dev/urandom of=/dev/sda      |
| For FC-SAN encryption      |                                                                                                    |
| Write disk with zeros      | Write zeros into encrypted storage target via Bloombase StoreSafe, platform equivalence of UNIX's dd if=/dev/zero of=/dev/sda |
| Read disk to null device   | Read from encrypted storage target via Bloombase StoreSafe, platform equivalence of UNIX's dd if=/dev/sda of=/dev/null        |
| Wipe disk with random data | Write random zeros and ones into encrypted storage target, platform equivalence of UNIX's dd if=/dev/urandom of=/dev/sda      |
|                            |                                                                                                    |

#### **File System Tests**

The following tests are carried out for hosts to access encrypted data from Huawei OceanStor V<sub>3</sub> Series enterprise unified storage via Bloombase StoreSafe security server via operating system file-systems

• ext3 for Linux

| Test                           | Description                                               |
|--------------------------------|-----------------------------------------------------------|
| For iSCSI encryption           |                                                           |
| Discovery                      | Platform equivalence of UNIX's iscsiadm -m discovery -tst |
| Connect                        | Platform equivalence of UNIX's iscsiadm -m node -p        |
| Filesystem partition           | Platform equivalence of UNIX's mkfs                       |
| Directory creation             | Platform equivalence of UNIX's mkdir                      |
| Directory rename               | Platform equivalence of UNIX's mv                         |
| Directory removal              | Platform equivalence of UNIX's rm                         |
| Directory move                 | Platform equivalence of UNIX's mv                         |
| File creation                  | Platform equivalence of UNIX's echo XXX >                 |
| File rename                    | Platform equivalence of UNIX's mv                         |
| File removal                   | Platform equivalence of UNIX's rm                         |
| File move                      | Platform equivalence of UNIX's mv                         |
| File append – by character     | Platform equivalence of UNIX's echo XXX >>                |
| File append – by block         | Platform equivalence of UNIX's echo XXX >>                |
| File parameters inquiry        | Platform equivalence of UNIX's ls *X                      |
| File permission configurations | Platform equivalence of UNIX's chmod                      |
| Softlink/Symbolic link removal | Platform equivalence of UNIX's rm                         |
| Softlink/Symbolic link move    | Platform equivalence of UNIX's mv                         |

| For FC-SAN | encryption |
|------------|------------|
|------------|------------|

| Initialize disk                | Platform equivalence of UNIX's lsmod       |
|--------------------------------|--------------------------------------------|
| Filesystem partition           | Platform equivalence of UNIX's mkfs        |
| Directory creation             | Platform equivalence of UNIX's mkdir       |
| Directory rename               | Platform equivalence of UNIX's mv          |
| Directory removal              | Platform equivalence of UNIX's rm          |
| Directory move                 | Platform equivalence of UNIX's mv          |
| File creation                  | Platform equivalence of UNIX's echo XXX >  |
| File rename                    | Platform equivalence of UNIX's mv          |
| File removal                   | Platform equivalence of UNIX's rm          |
| File move                      | Platform equivalence of UNIX's mv          |
| File append – by character     | Platform equivalence of UNIX's echo XXX >> |
| File append – by block         | Platform equivalence of UNIX's echo XXX >> |
| File parameters inquiry        | Platform equivalence of UNIX's ls *X       |
| File permission configurations | Platform equivalence of UNIX's chmod       |
| Softlink/Symbolic link removal | Platform equivalence of UNIX's rm          |
| Softlink/Symbolic link move    | Platform equivalence of UNIX's mv          |
|                                |                                            |

## Result

#### **Raw Storage Device Tests**

| Test                       | Validation Pass | Remarks |
|----------------------------|-----------------|---------|
| For iSCSI encryption       |                 |         |
| Write disk with zeros      | $\checkmark$    |         |
| Read disk to null device   | $\checkmark$    |         |
| Wipe disk with random data | $\checkmark$    |         |
|                            |                 |         |
| For FC-SAN encryption      |                 |         |
| Write disk with zeros      | $\checkmark$    |         |
| Read disk to null device   | $\checkmark$    |         |
|                            |                 |         |

#### File System Tests

| Test                 | Validation Pass | Remarks |
|----------------------|-----------------|---------|
| For iSCSI encryption |                 |         |
| Discovery            | $\checkmark$    |         |
| Connect              | $\checkmark$    |         |
| Filesystem partition | $\checkmark$    |         |
| Directory creation   | $\checkmark$    |         |
| Directory rename     | $\checkmark$    |         |
| Directory removal    | $\checkmark$    |         |
| Directory move       | $\checkmark$    |         |

| File creation                  | √            |
|--------------------------------|--------------|
| File rename                    | √            |
| File removal                   | √            |
| File move                      | ✓            |
| File append – by character     | ✓            |
| File append – by block         | ✓            |
| File parameters inquiry        | √            |
| File permission configurations | √            |
| Softlink/Symbolic link removal | √            |
| Softlink/Symbolic link move    | $\checkmark$ |

#### For FC-SAN encryption

| ·····,                     |              |  |
|----------------------------|--------------|--|
| Initialize disk            | $\checkmark$ |  |
| Filesystem partition       | $\checkmark$ |  |
| Directory creation         | $\checkmark$ |  |
| Directory rename           | $\checkmark$ |  |
| Directory removal          | $\checkmark$ |  |
| Directory move             | $\checkmark$ |  |
| File creation              | $\checkmark$ |  |
| File rename                | $\checkmark$ |  |
| File removal               | $\checkmark$ |  |
| File move                  | $\checkmark$ |  |
| File append – by character | $\checkmark$ |  |
| File append – by block     | $\checkmark$ |  |

| File parameters inquiry        | $\checkmark$ |
|--------------------------------|--------------|
| File permission configurations | $\checkmark$ |
| Softlink/Symbolic link removal | $\checkmark$ |
| Softlink/Symbolic link move    | $\checkmark$ |
|                                |              |

# Conclusion

Huawei OceanStor V3 Series

- OceanStor 5300/5500/5600/5800 V3
- OceanStor 6800 V3
- OceanStor 18000 V3

passed all Bloombase interopLab's interoperability tests with Bloombase StoreSafe enterprise storage encryption server on file system access over iSCSI and FCP encryption.

| Bloombase Product   | Operating System           | Huawei OceanStor V3 Series         |
|---------------------|----------------------------|------------------------------------|
| Bloombase StoreSafe | Red Hat Enterprise Linux 6 | • OceanStor 5300/5500/5600/5800 V3 |
| Security Server     |                            | OceanStor 6800 V3                  |
|                     |                            | OceanStor 18000 V3                 |

# Acknowledgement

We would like to thank Huawei Technologies Co. Ltd. for sponsoring the Huawei OceanStor V<sub>3</sub> Series enterprise unified storage system used in tests of this technical report and in particular Mr Jason Jia and Mr Keith Wong for their constant support throughout the testing.

# Disclaimer

The tests described in this paper were conducted in the Bloombase InteropLab. Bloombase has not tested this configuration with all the combinations of hardware and software options available. There may be significant differences in your configuration that will change the procedures necessary to accomplish the objectives outlined in this paper. If you find that any of these procedures do not work in your environment, please contact us immediately.

# **Technical Reference**

- 1. Bloombase StoreSafe Security Server Technical Specifications, <u>http://www.bloombase.com/content/8936QA88</u>
- 2. Bloombase StoreSafe Security Server Compatibility Matrix, http://www.bloombase.com/content/e8Gzz281
- 3. Huawei OceanStor, http://e.huawei.com/en/products/cloud-computing-dc/storage
- 4. Bloombase Huawei T-Series Interoperability, <u>http://e.huawei.com/en/partner/solution-zone/open-lab/details/it/storage-test-list</u>
- 5. Huawei OceanStor 5xxx V3, http://e.huawei.com/en/products/cloud-computing-dc/storage/unified-storage/mid-range
- 6. Huawei OceanStor 2xxxT, http://e.huawei.com/en/products/cloud-computing-dc/storage/unified-storage/S26ooT
- 7. HPE ProLiant DL320e, <a href="http://www8.hp.com/us/en/products/proliant-servers/product-detail.html?oid=5379527">http://www8.hp.com/us/en/products/proliant-servers/product-detail.html?oid=5379527</a>
- 8. Brocade 300 SAN Switch, <u>http://www.brocade.com/en/products-services/storage-networking/fibre-channel/300-switch.html</u>
- 9. HPE 1920-48G Ethernet Switch, <u>https://www.hpe.com/us/en/product-catalog/networking/networking-switches/pip.switches.7399514.html</u>
- 10. Cavium QLogic QLE2672, http://www.qlogic.com/Products/adapters/Pages/FibreChannelAdapters.aspx

11.Red Hat Enterprise Linux, <u>http://www.redhat.com/en/technologies/linux-platforms/enterprise-linux</u>